### Last updated 1/11/24

- Passive filter concerns
	- Each stage loads the previous stage
	- Best case gain is 1 (0dB)
	- Any non-infinite output load will change the filter output

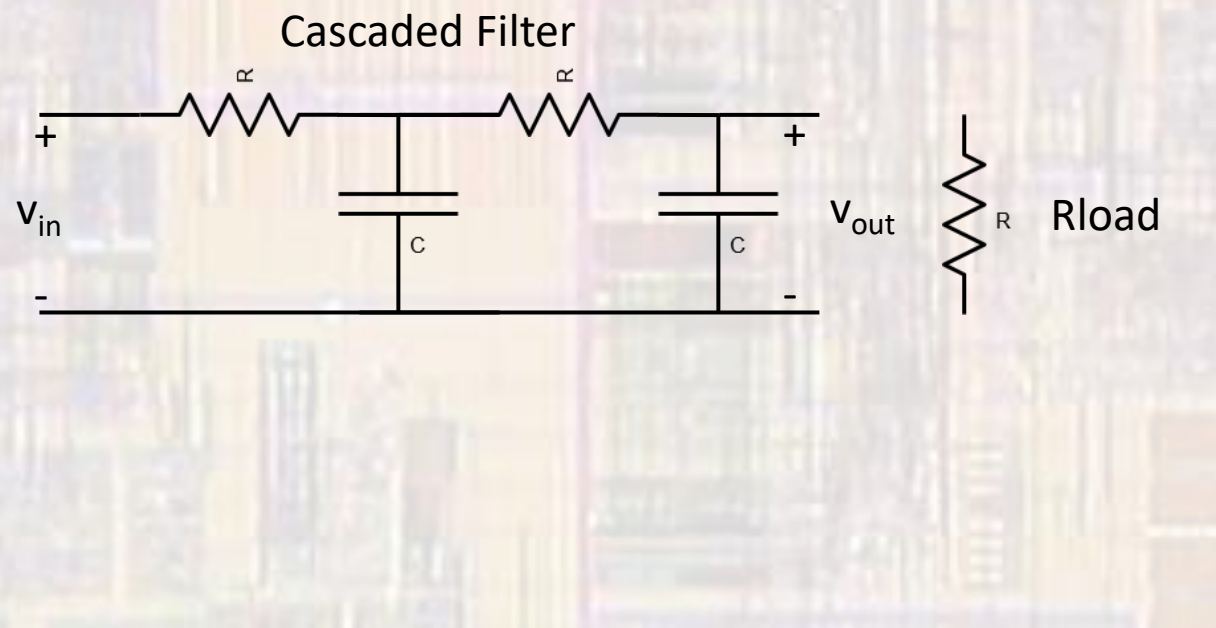

- Why RC
	- . It is much easier and cheaper to build integrated circuit capacitors and resistors than inductors

- . Just buffer the passive filter Low Pass
	- Non-inverting
	- · Load insensitive
	- Can be cascaded
	- · Unity Gain

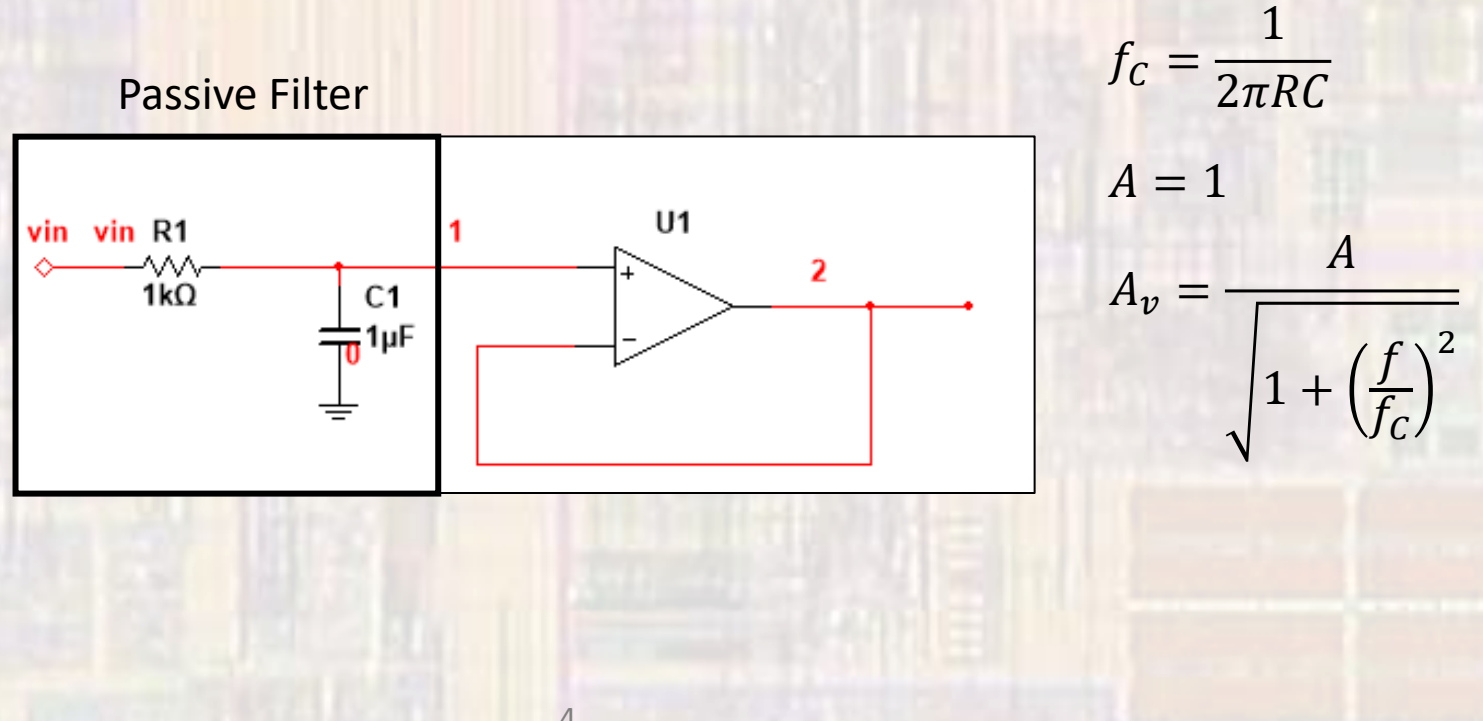

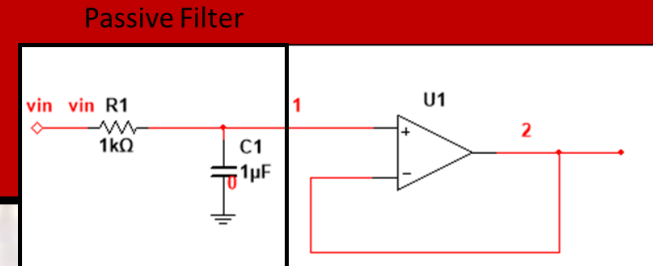

- Just buffer the passive filter Caveat # 1
	- The OpAmp has an internal Lowpass characteristic (GBWP)
		- Can be good or bad depending on the situation

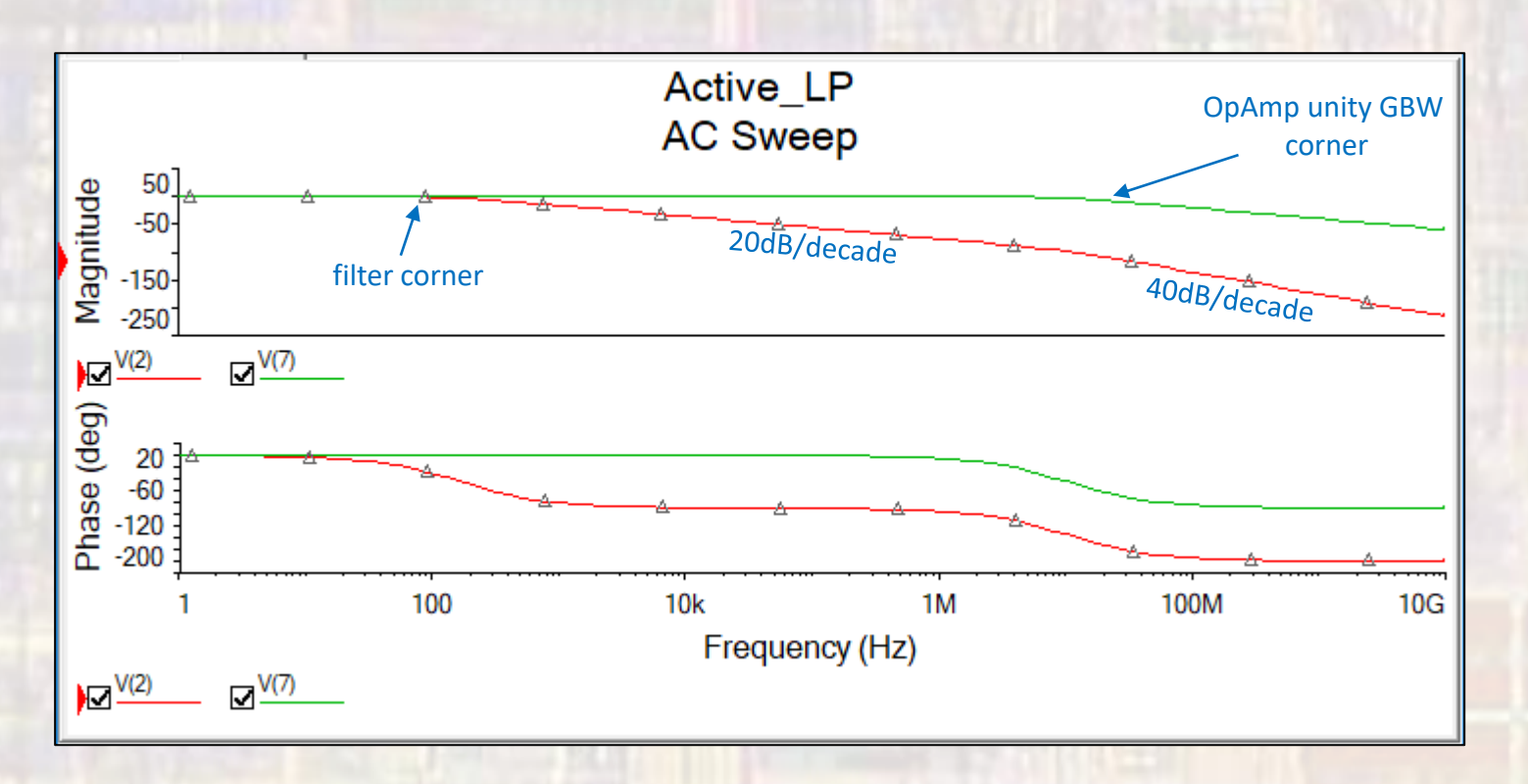

- Buffer the passive filter with gain Low Pass
	- Non-inverting
	- · Load insensitive
	- Can be cascaded
	- · Selectable Gain

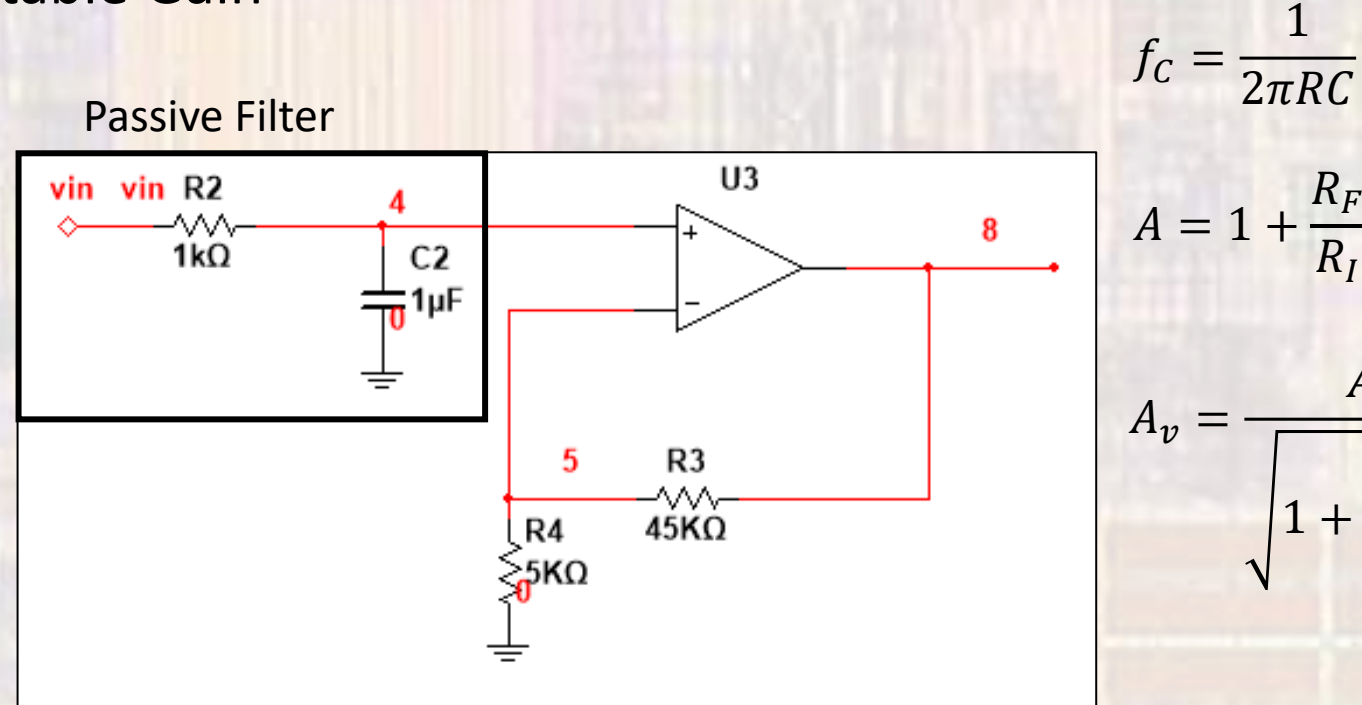

6

 $A = 1 + \frac{R_F}{R_I}$  $\overline{A}$  $A_v =$ 

- Buffer the passive filter Caveat # 2
	- . The filter has a relatively small input impedance
		- Loads the driver
		- Driver output impedance may affect the filter  $\bullet$

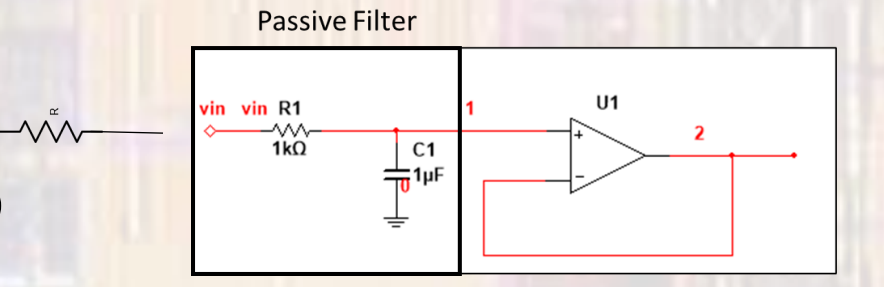

- . Buffer the passive filter Low Pass
	- . Remove the reactive element from the input
	- · Inverting
	- · Selectable Gain

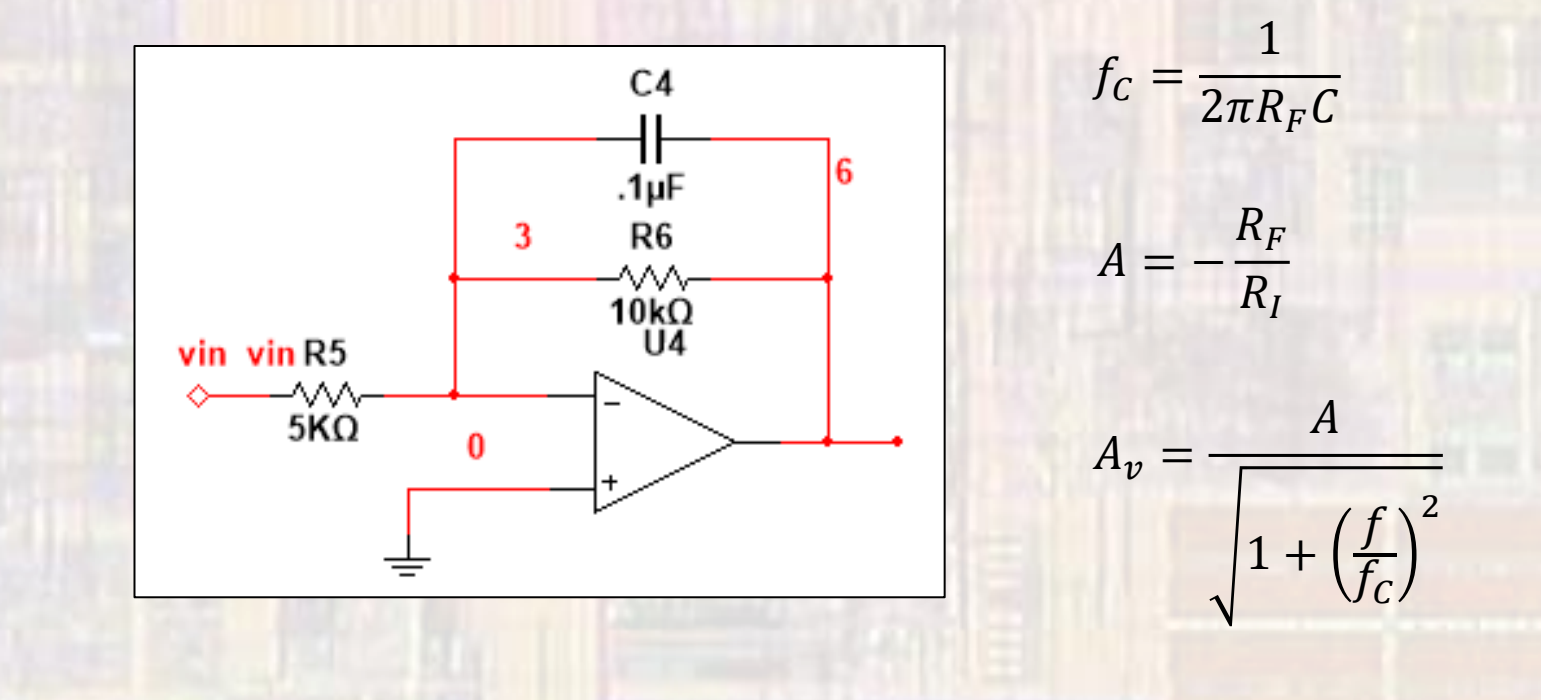

8

- Buffer the passive filter Low Pass
	- Remove the reactive element from the input
	- Non-inverting
	- Selectable gain
	- High frequencies  $\rightarrow$  unity gain

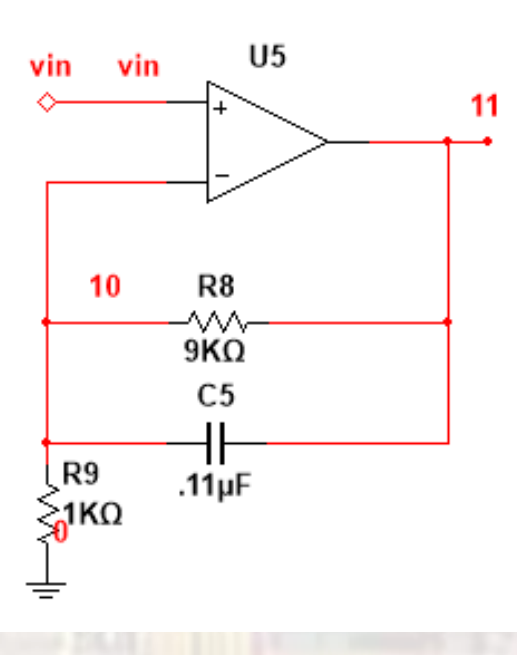

$$
f_C = \frac{1}{2\pi R_F C}
$$

1

 $A = 1 +$ 

$$
A_v^* = \frac{A}{\sqrt{1 + \left(\frac{f}{f_c}\right)^2}}
$$

 $R_I$ 

\*  $A_{v \, min} = 1 = 0$ dB

- First order High Pass
	- Non-inverting
	- Unity Gain

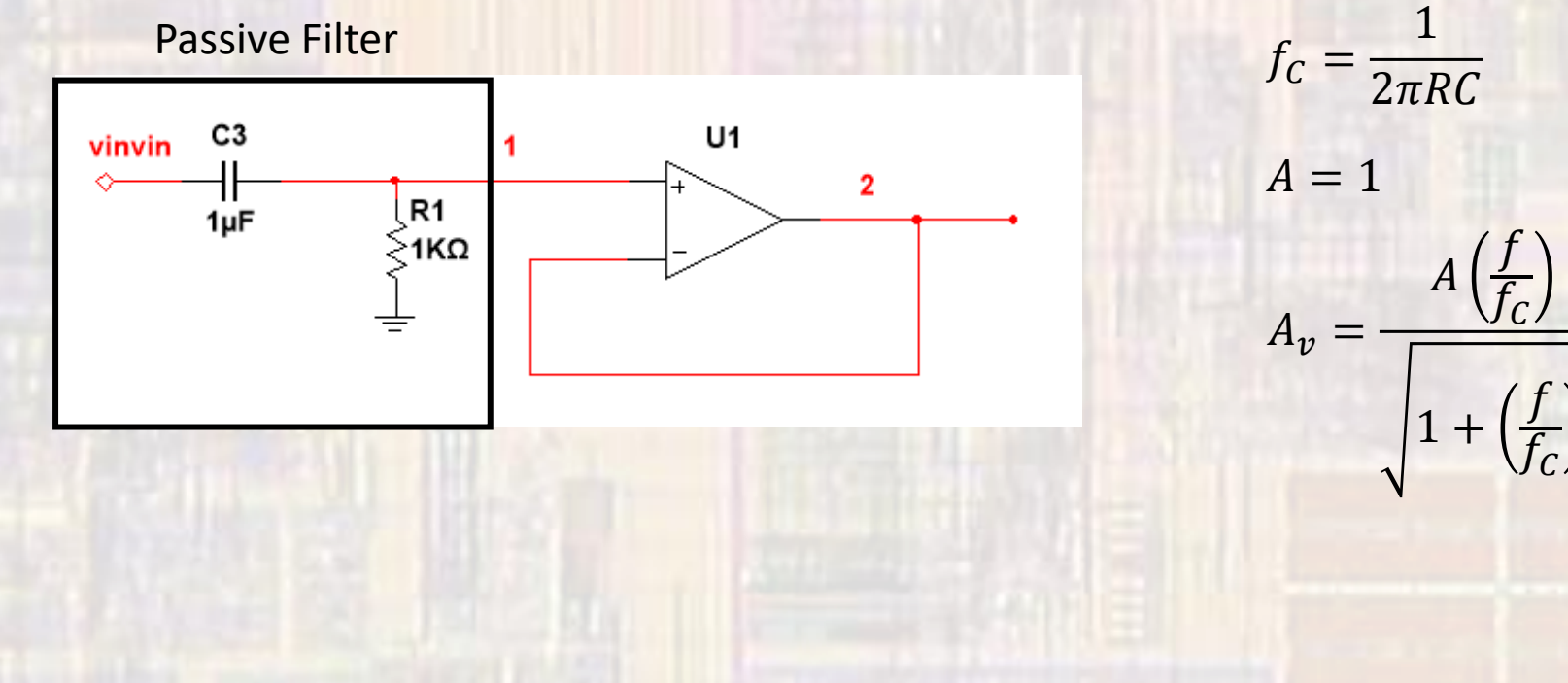

- First order High Pass
	- Non-inverting
	- · Selectable Gain

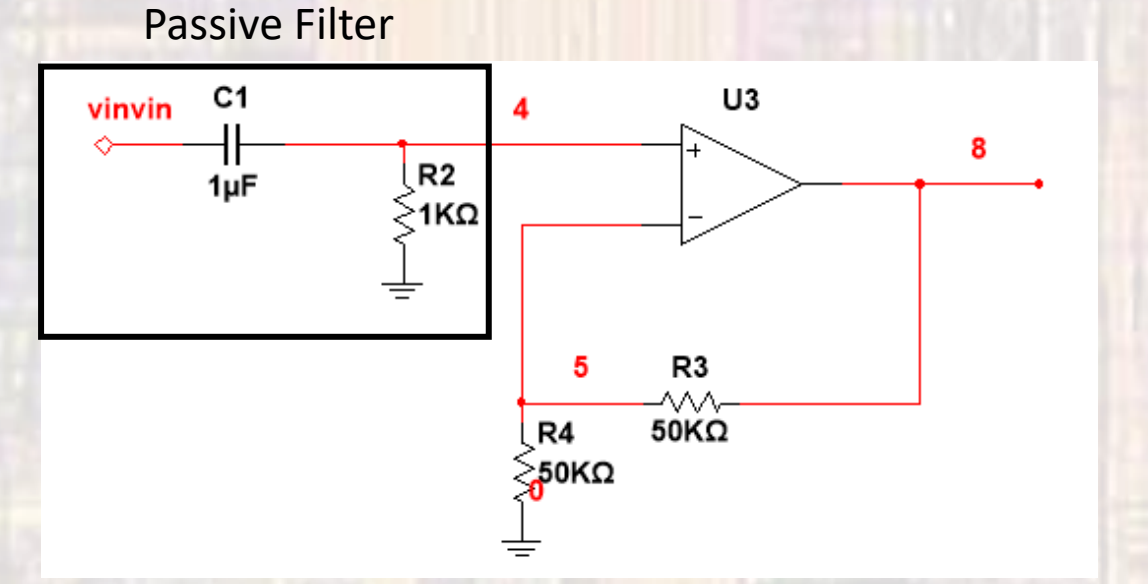

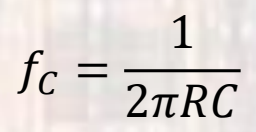

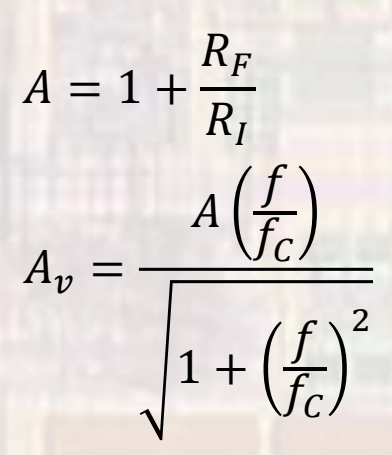

© tj

- First order High Pass
	- · Inverting
	- · Selectable Gain

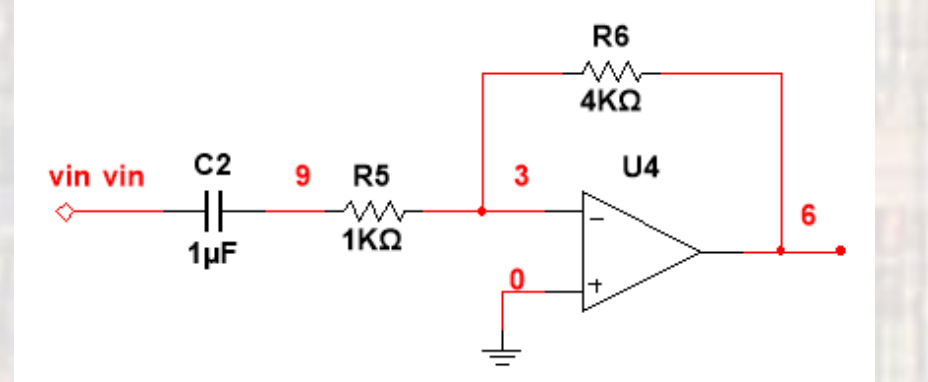

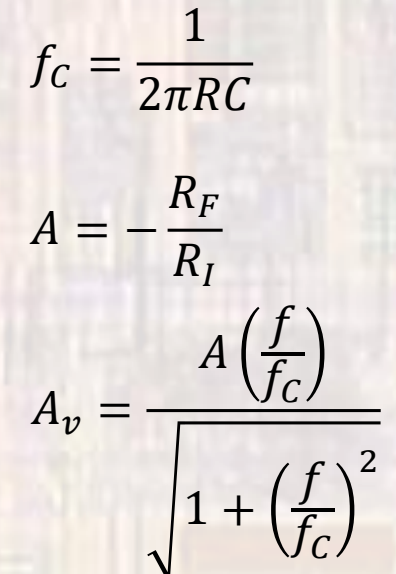

- First order Band Pass
	- Non-inverting
	- · Selectable Gain
	- · Wide passband

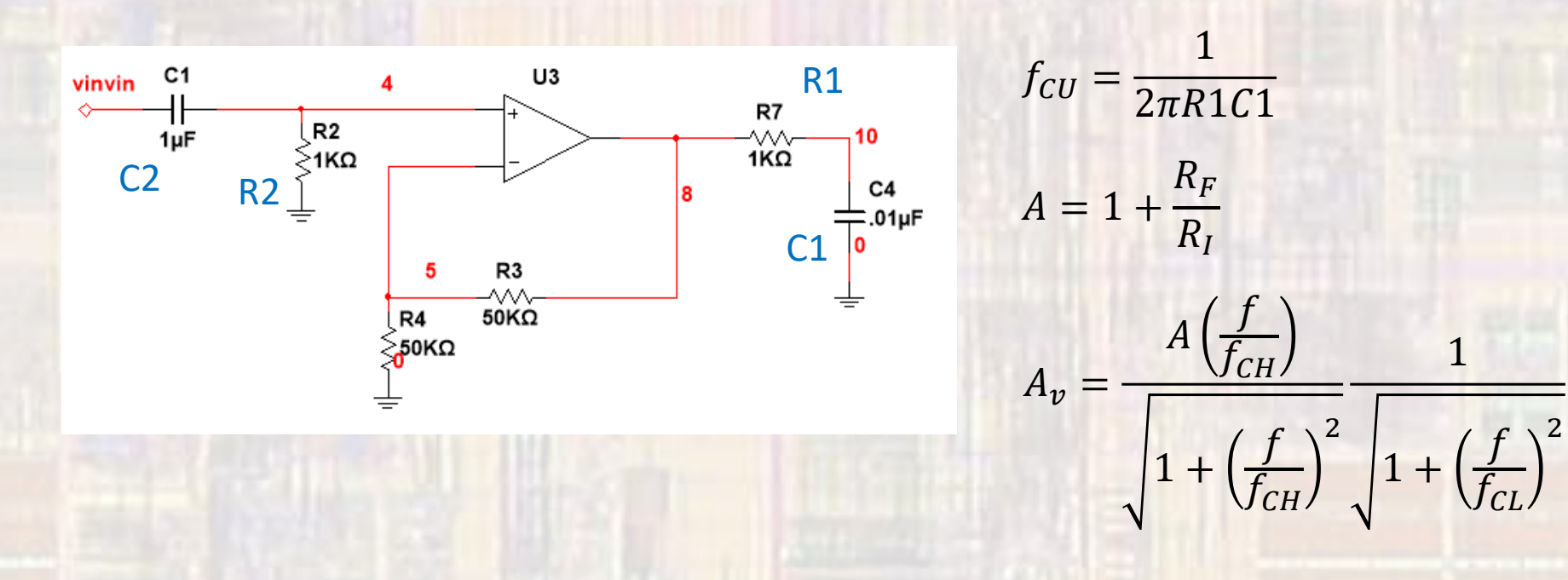

1

 $\mathbf{1}$ 

 $A\left(\frac{f_{CH}}{f_{CH}}\right)$ 

 $f_{CL} = \frac{1}{2\pi R2C2}$ 

- First order Band Pass
	- · Inverting
	- · Selectable Gain
	- · Narrower passbands possible

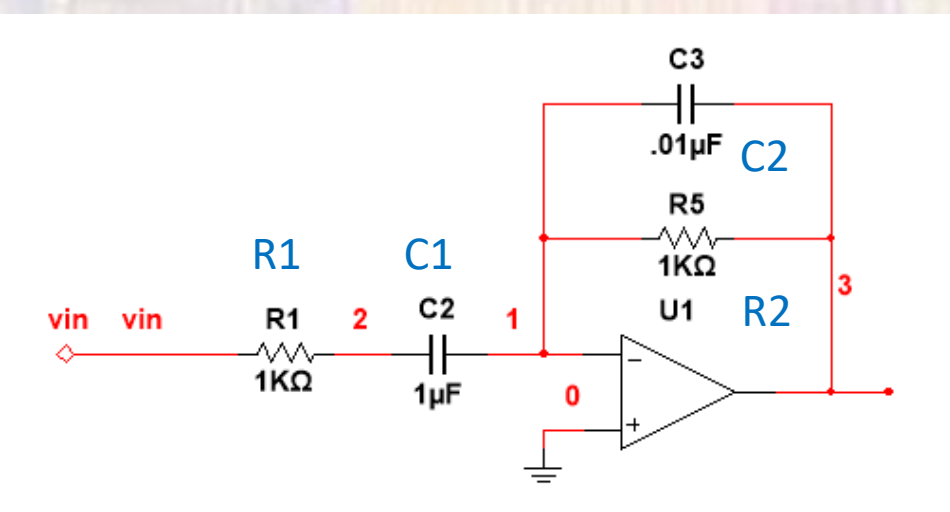

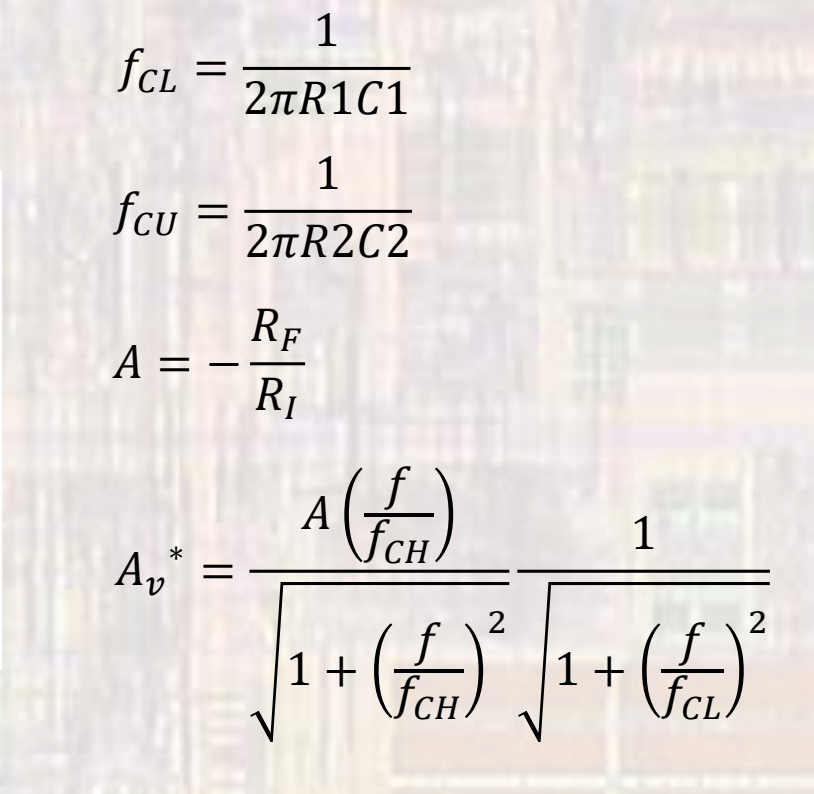

\* At high frequencies, the OpAmp internal capacitance limits the rolloff

© tj

- First order Band Stop
	- Non-inverting
	- Selectable Gain

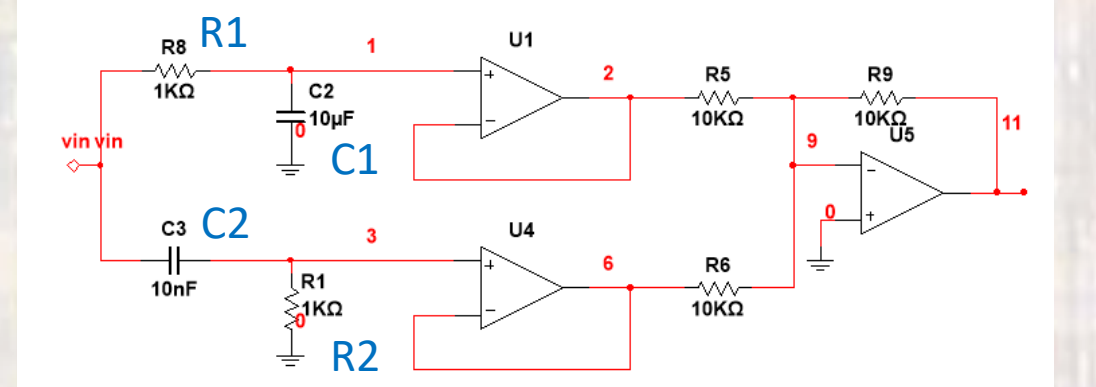

$$
f_{CL} = \frac{1}{2\pi R 1 C 1}
$$
  
\n
$$
f_{CU} = \frac{1}{2\pi R 2 C 2}
$$
  
\n
$$
A = -\frac{R_F}{R_I}
$$
  
\n
$$
A_v^* = \frac{A(\frac{f}{f_{CH}})}{\sqrt{1 + (\frac{f}{f_{CH}})^2}} \frac{1}{\sqrt{1 + (\frac{f}{f_{CL}})^2}}
$$

ELE 4142 15 © tj \* At high frequencies, the OpAmp internal capacitance limits the rolloff

• Generalized Second Order Configuration

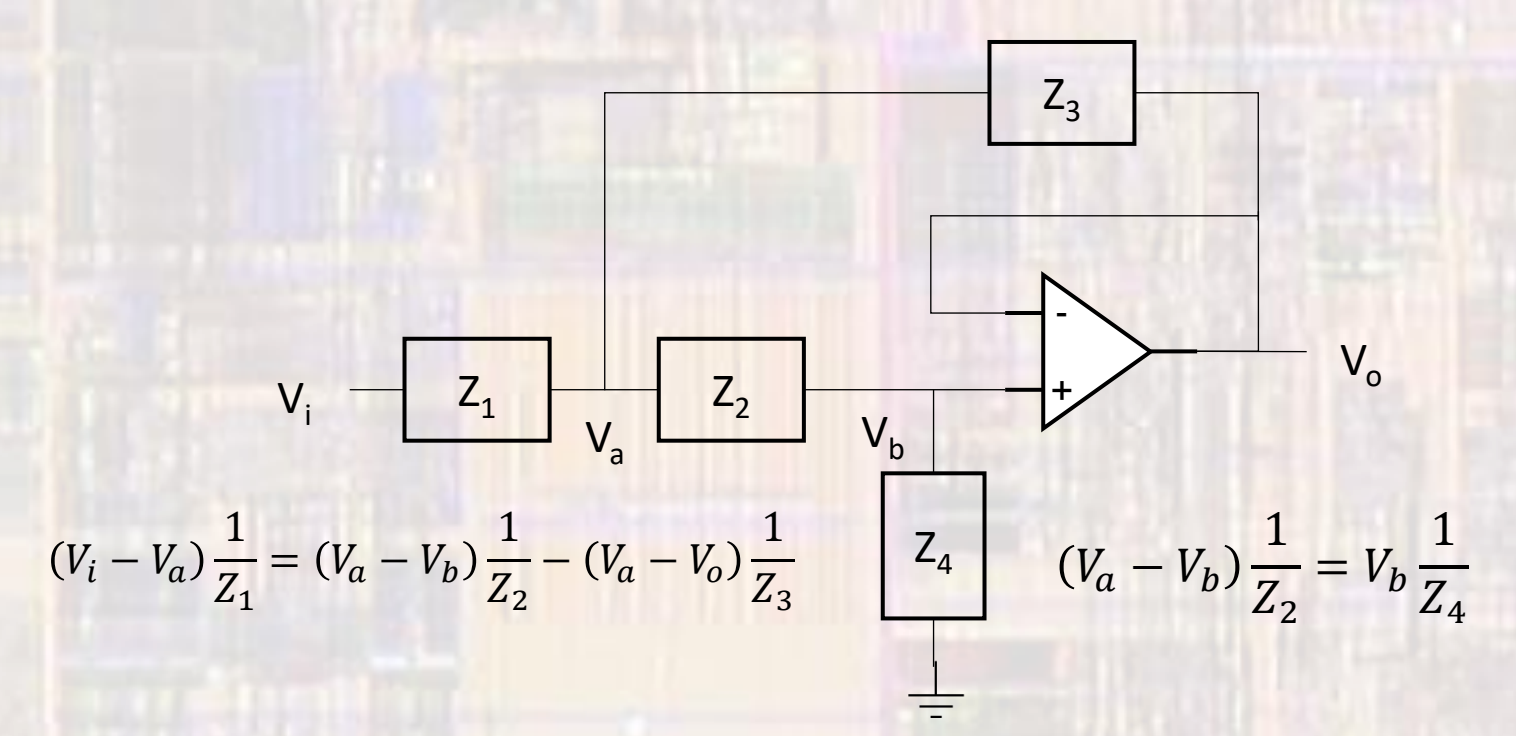

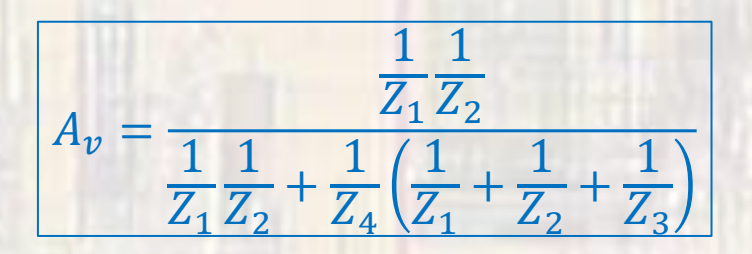

• Generalized Second Order Configuration

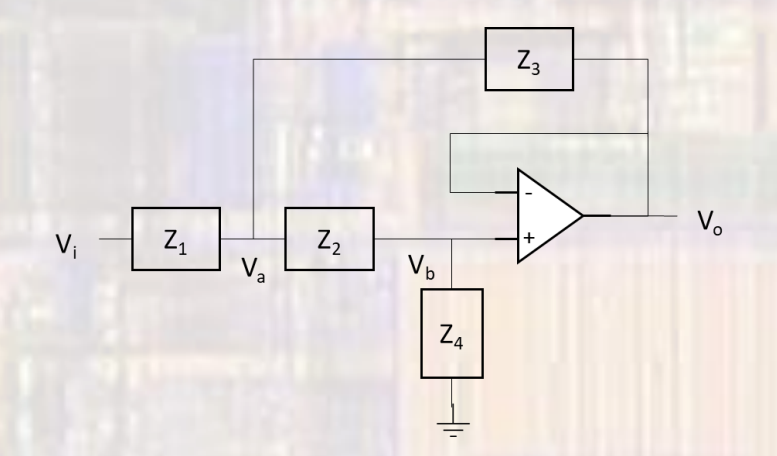

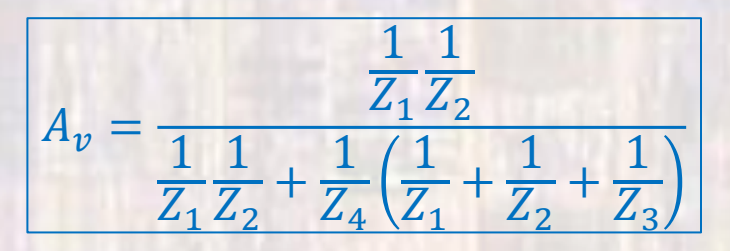

• Can be generalized to the form

$$
H_s = \frac{a_2 s^2 + a_1 s + a_0}{s^2 + s \frac{\omega_0}{Q} + \omega_0^2}
$$

- $\omega$  characteristic frequency
- Q quality factor

 $a_0 \neq 0$  low pass<br> $a_1 \neq 0$  band pas  $a_1 \neq 0$  band pass<br> $a_2 \neq 0$  high pass high pass

• Generalized Second Order Configuration

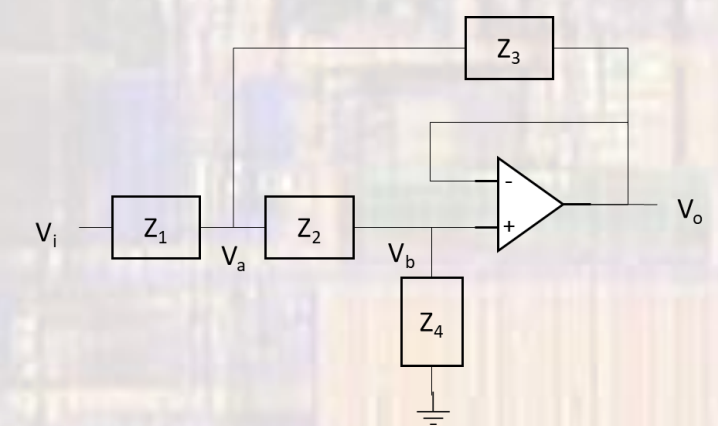

$$
H_s = \frac{a_2 s^2 + a_1 s + a_0}{s^2 + s \frac{\omega_0}{Q} + \omega_0^2}
$$

- Variations in a,  $\omega$ , and Q generate different passband characteristics
- a,  $\omega$ , and Q are set by the values of  $Z_1$ ,  $Z_2$ ,  $Z_3$ ,  $Z_4$

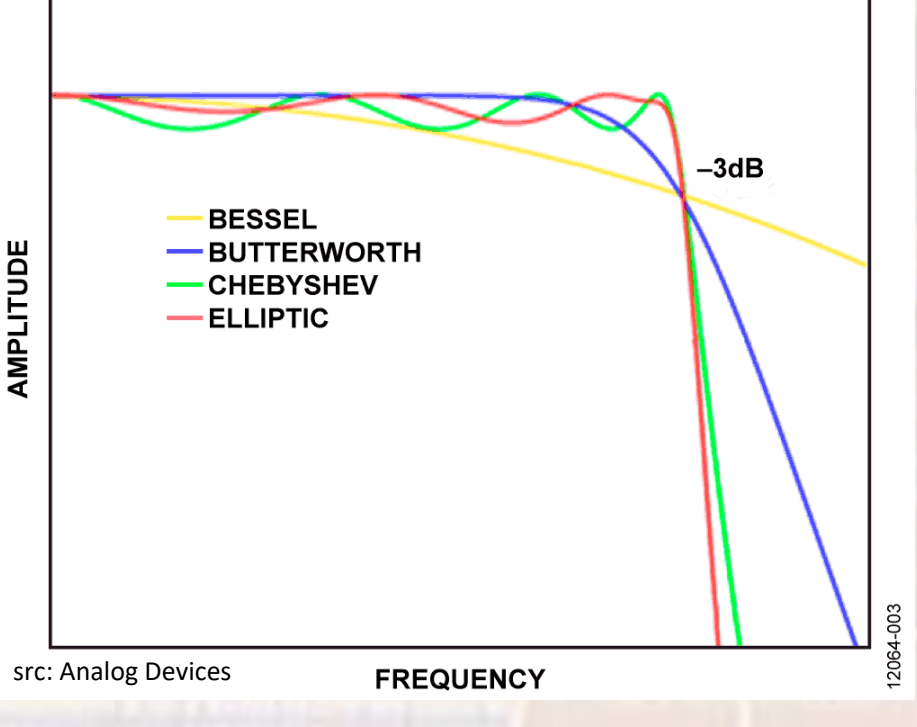

- Butterworth Maximally Flat
	- Low Pass

$$
H_s = \frac{a_2 s^2 + a_1 s + a_0}{s^2 + s \frac{\omega_0}{Q} + \omega_0^2}
$$

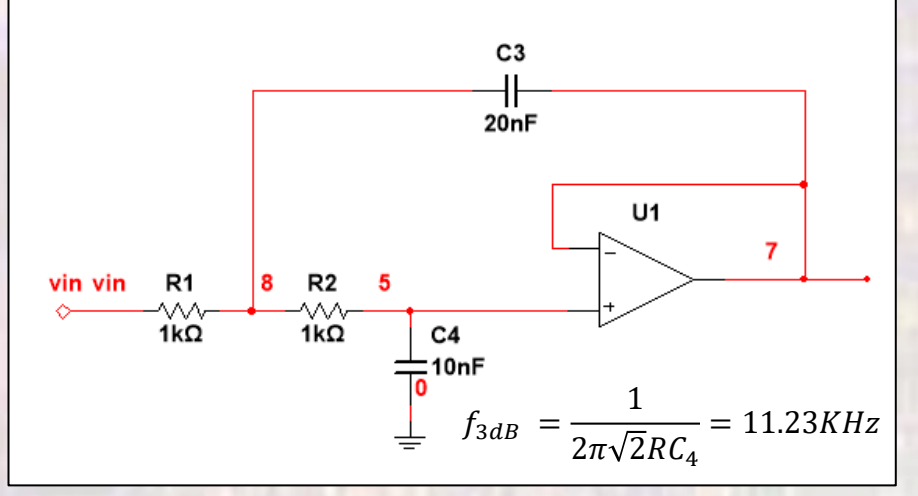

For the Butterworth response  $R_1 = R_2$  $C_3 = 2C_4$  $\omega_{3dB} = \frac{1}{\sqrt{2}RC_4}$ 

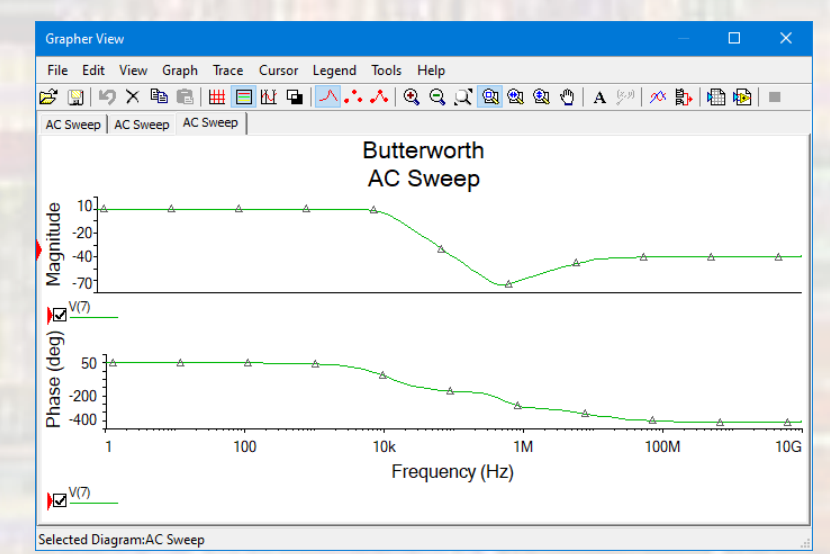

© tj

19

- Butterworth Maximally Flat
	- High Pass

$$
H_s = \frac{a_2 s^2 + a_1 s + a_0}{s^2 + s \frac{\omega_0}{Q} + \omega_0^2}
$$

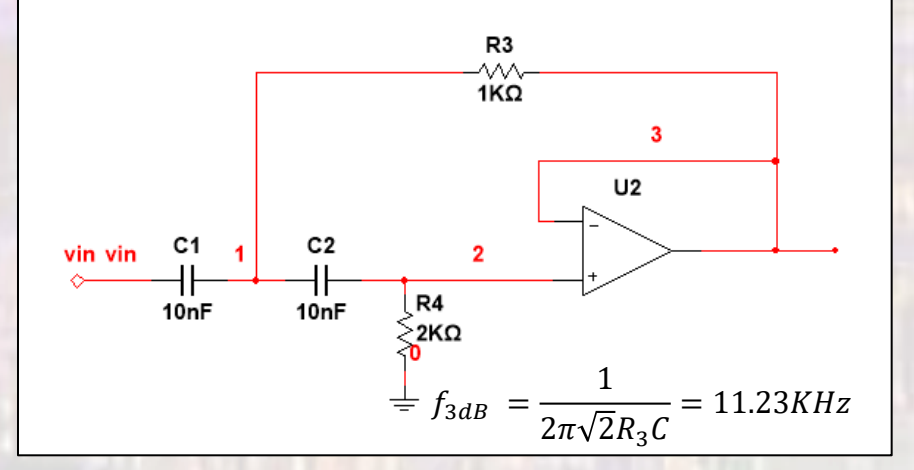

For the Butterworth response  $R_4 = 2R_3$  $C_1 = C_2$  $\omega_{3dB} = \frac{1}{\sqrt{2}R_3C}$ 

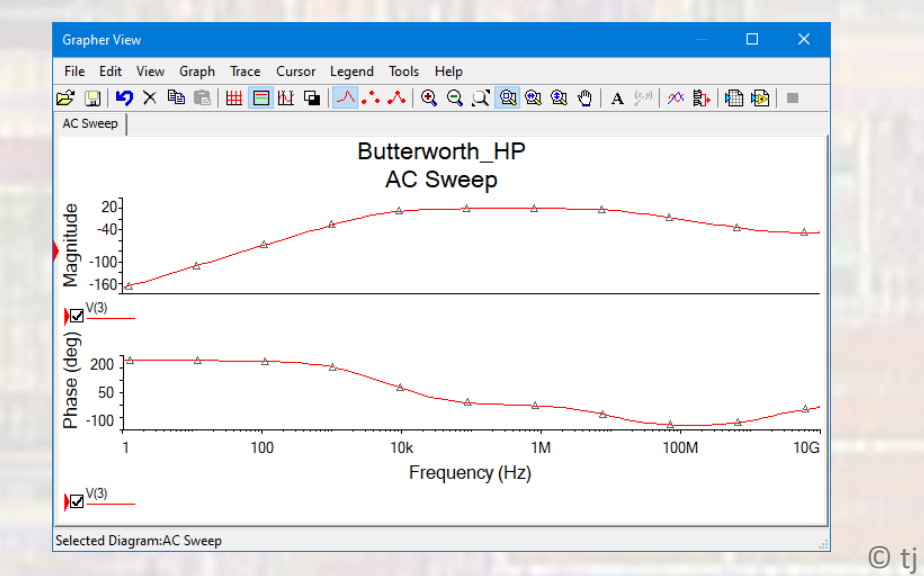

20

- Chebyshev Enhanced initial rolloff
	- Low Pass

$$
H_s = \frac{a_2 s^2 + a_1 s + a_0}{s^2 + s \frac{\omega_0}{Q} + \omega_0^2}
$$

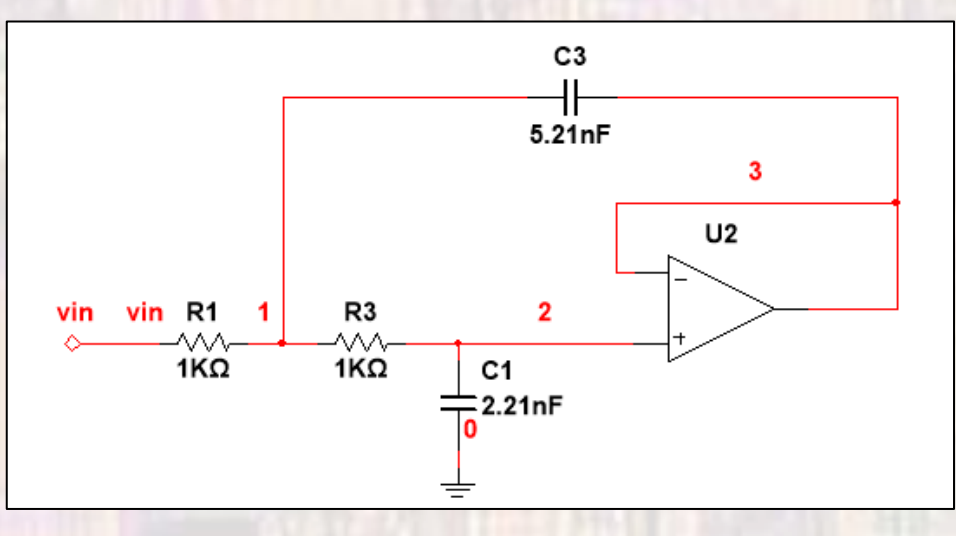

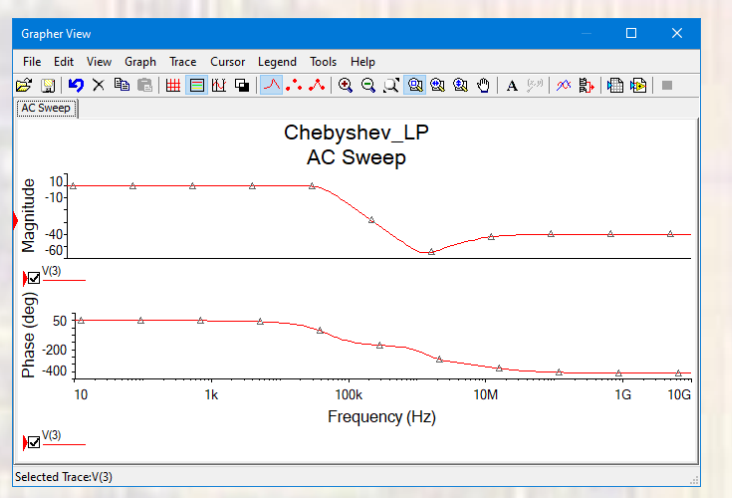

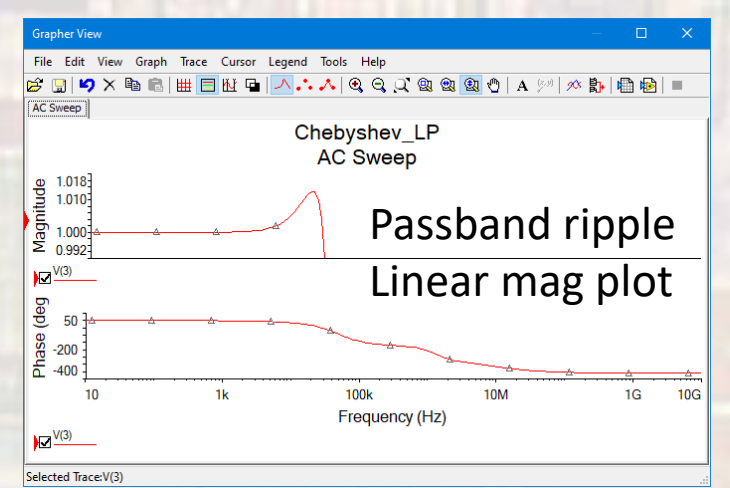

- Second order filters
	- Non-inverting
	- Selectable gain
	- High frequencies  $\rightarrow$  unity gain

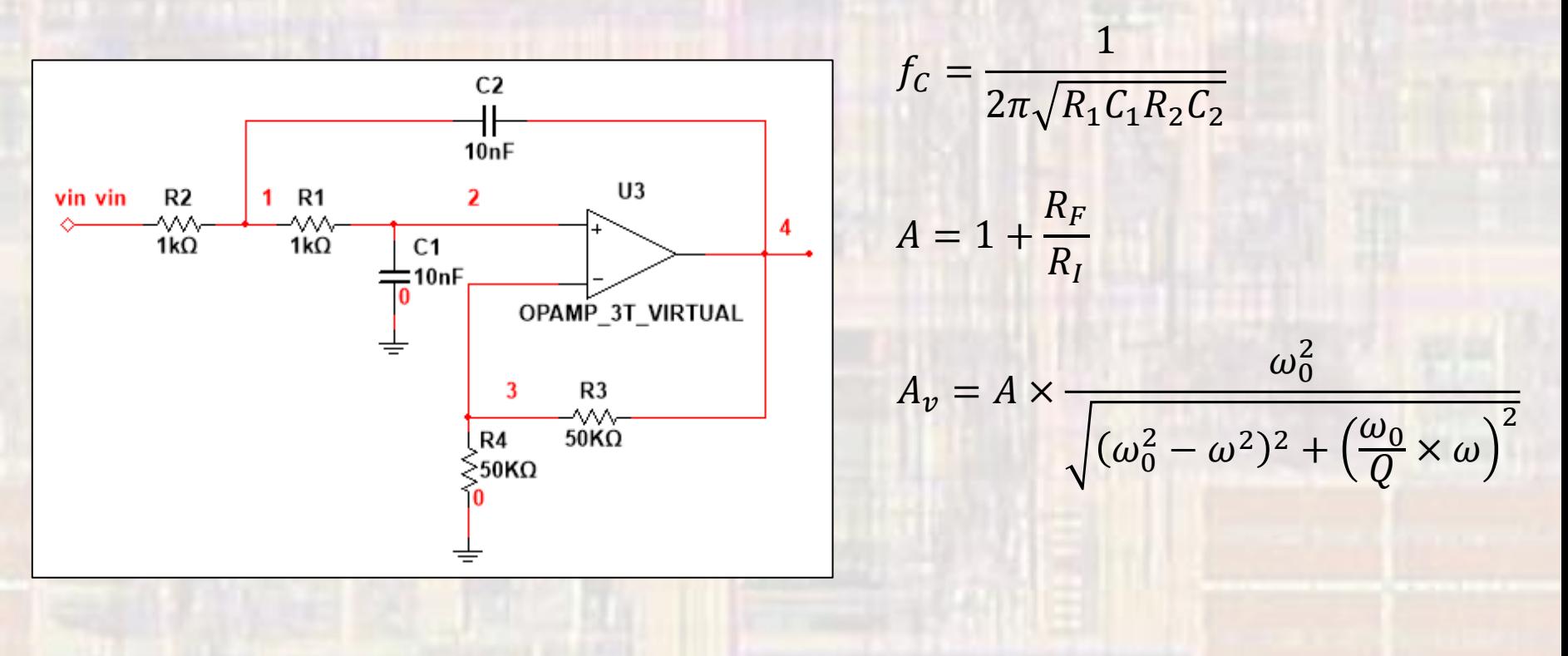

- Second order filters
	- 2<sup>nd</sup> order filters with gain exhibit a more complex response than 2<sup>nd</sup> order passive filters
		- $Q -$  quality factor = gain at the 3db point
		- $\zeta$  zeta damping factor = 1/(2Q)
		- $\omega_0$  characteristic frequency where things change in the frequency response

2<sup>nd</sup> order LPF

$$
A_v = A \times \left| \frac{\omega_0^2}{-\omega^2 + j \left(\frac{\omega_0}{Q}\right) \omega + \omega_0^2} \right| = A \times \frac{\omega_0^2}{\sqrt{(\omega_0^2 - \omega^2)^2 + \left(\frac{\omega_0}{Q} \times \omega\right)^2}}
$$
  

$$
\omega_c = \omega_0 \sqrt{1 - \frac{1}{2Q^2} + \sqrt{1 + \left(1 - \frac{1}{2Q^2}\right)^2}}
$$
  

$$
Q = \frac{1}{A - 3}
$$
  

$$
A = 3 - \frac{1}{Q}
$$

• Second order filters

 $\omega \gg \omega_0$ ,  $A_v = A \times$ 

• 2<sup>nd</sup> order filters with gain exhibit a more complex response than 2<sup>nd</sup> order passive filters

2<sup>nd</sup> order LPF

$$
A_v = A \times \frac{\omega_0^2}{\sqrt{(\omega_0^2 - \omega^2)^2 + (\frac{\omega_0}{Q} \times \omega)^2}} \qquad \omega_c = \omega_0 \sqrt{1 - \omega_0}
$$
  

$$
\omega = 0, \qquad A_v = A \qquad Q = \frac{1}{\sqrt{2}},
$$
  

$$
\omega = \omega_0, \qquad A_v = A \times Q
$$

 $\omega_0^2$ 

 $\omega^2$ 

 $= 0$ 

$$
\omega_C = \omega_0 \left[ 1 - \frac{1}{2Q^2} + \sqrt{1 + \left( 1 - \frac{1}{2Q^2} \right)^2} \right]
$$

$$
Q = \frac{1}{\sqrt{2}}, \qquad \omega_C = \omega_0, \qquad A = 1.58
$$

- Second order filters
	- 2<sup>nd</sup> order filters with gain exhibit a more complex response than 2<sup>nd</sup> order passive filters
	-

• Over damped: Filter response is smooth and slow Transient response is smooth and slow

> $Q < \frac{1}{\sqrt{2}}$   $\zeta > 0.707$ 1 2  $A < 1.586$

 $A \rightarrow 3$   $Q = \infty$   $\zeta \rightarrow 0$ 

1

2

- Critically damped: Filter response matches the passive filter  $Q=$ 1 2  $A = 1.586$   $Q = \frac{1}{\sqrt{2}}$   $\zeta = 0.707$
- 

• Under damped: Filter response is peaked Transient response "rings"

 $A > 1.586$ 

 $Q > \frac{1}{\sqrt{2}}$   $\zeta < 0.707$ 

• Unstable: Filter circuit oscillates independently

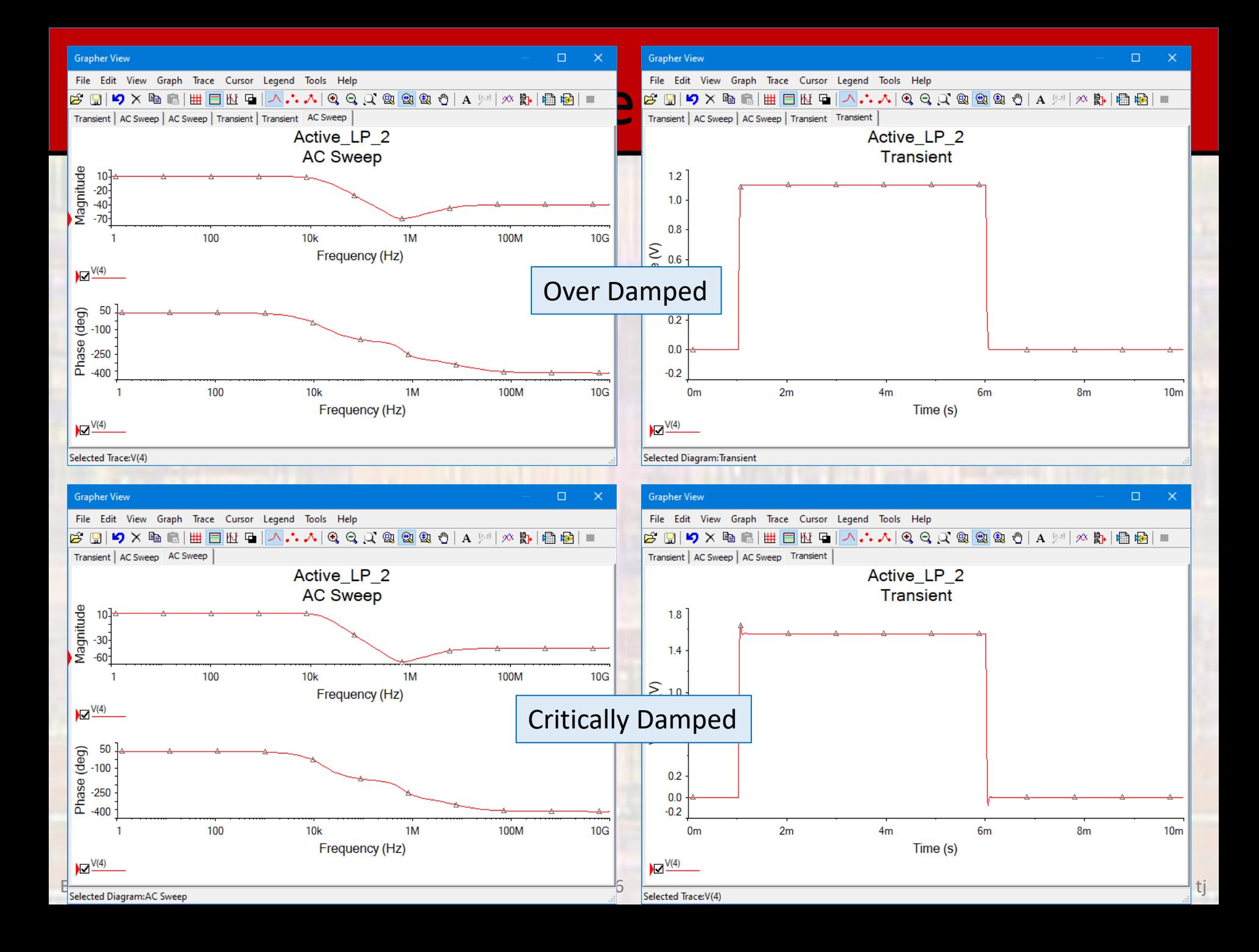

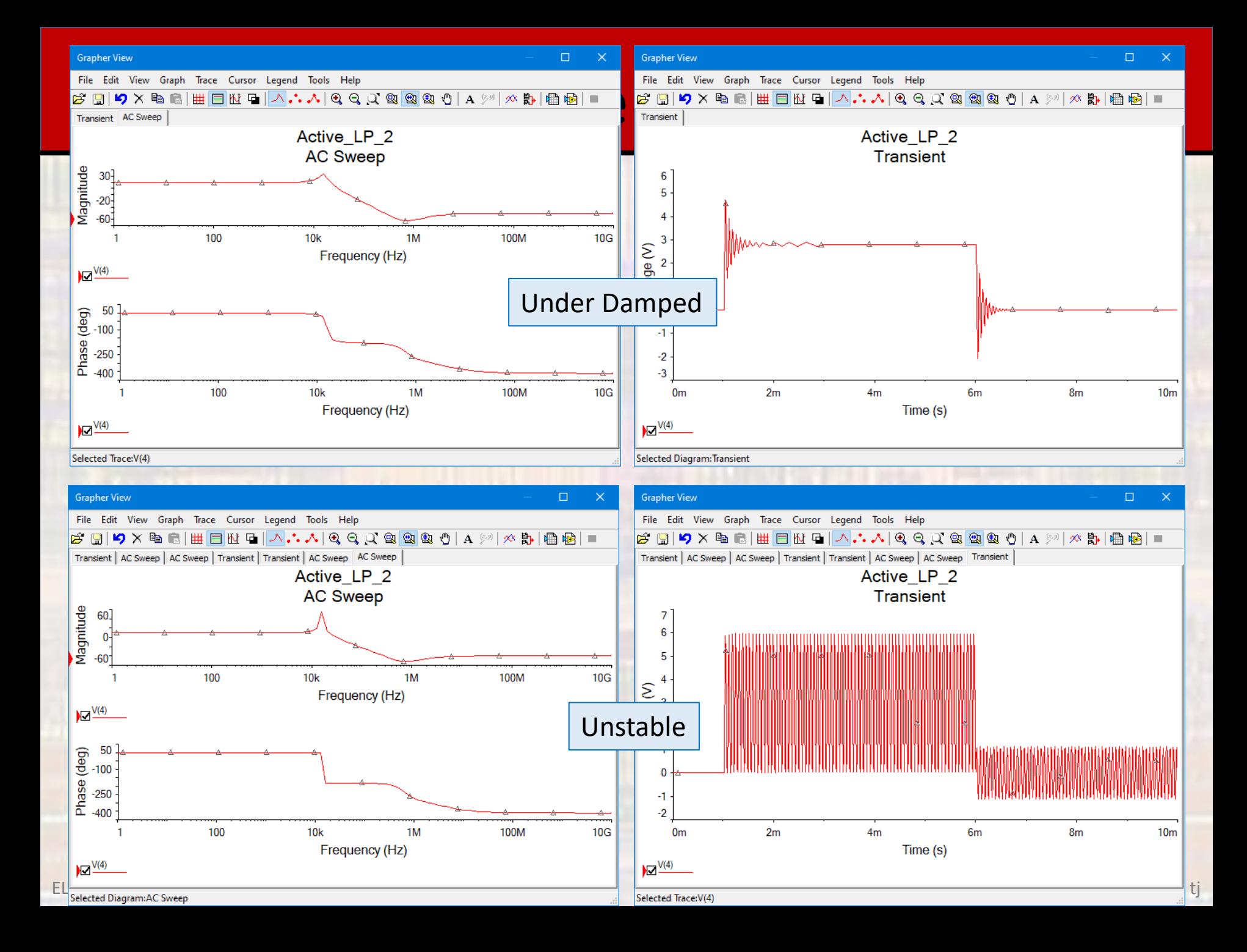

- Order > 2 active Filters
	- Cascade 1<sup>st</sup> and 2<sup>nd</sup> order stages
	- Remember, gain can be tricky in 2<sup>nd</sup> order stages
		- Move gain to 1<sup>st</sup> order stages where possible
	- Computer programs and calculators available

- Chebyshev 5<sup>th</sup> order HP
	- High Pass

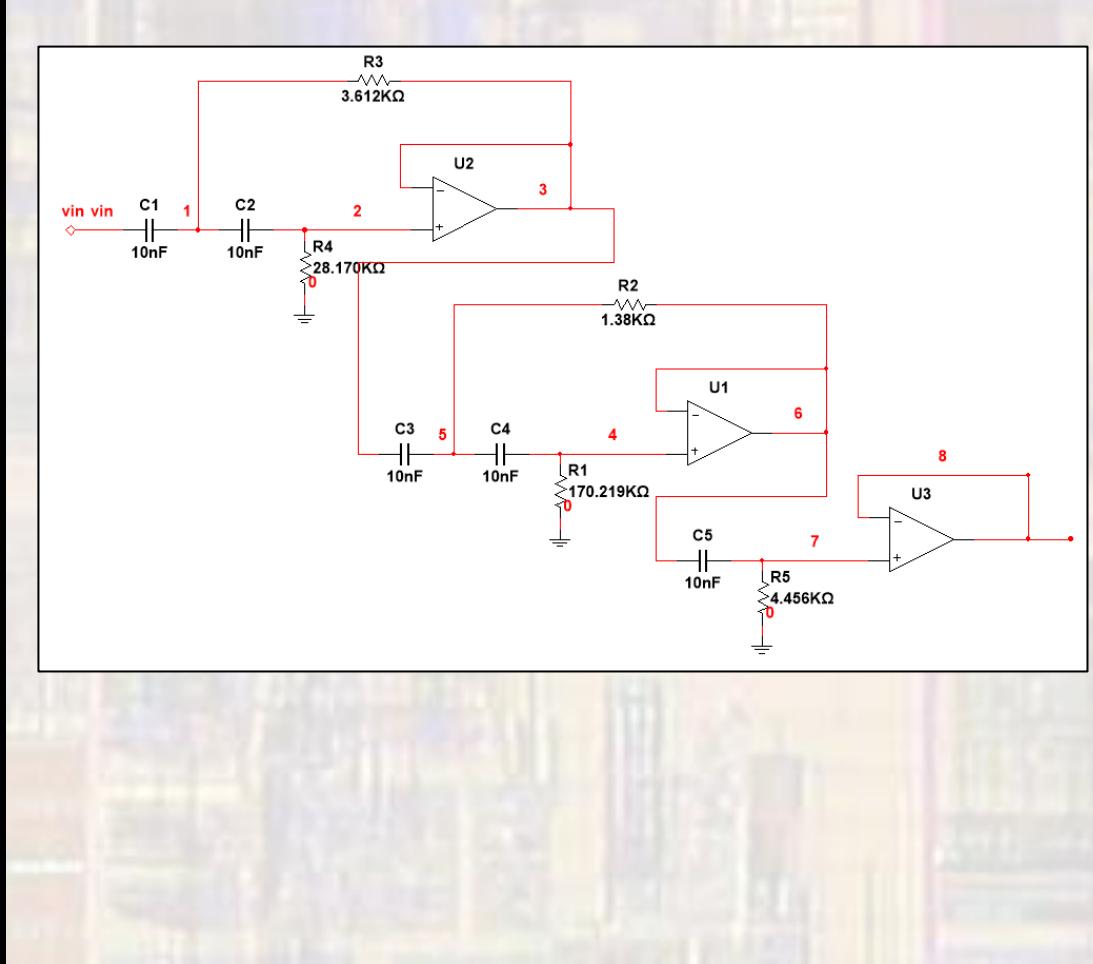

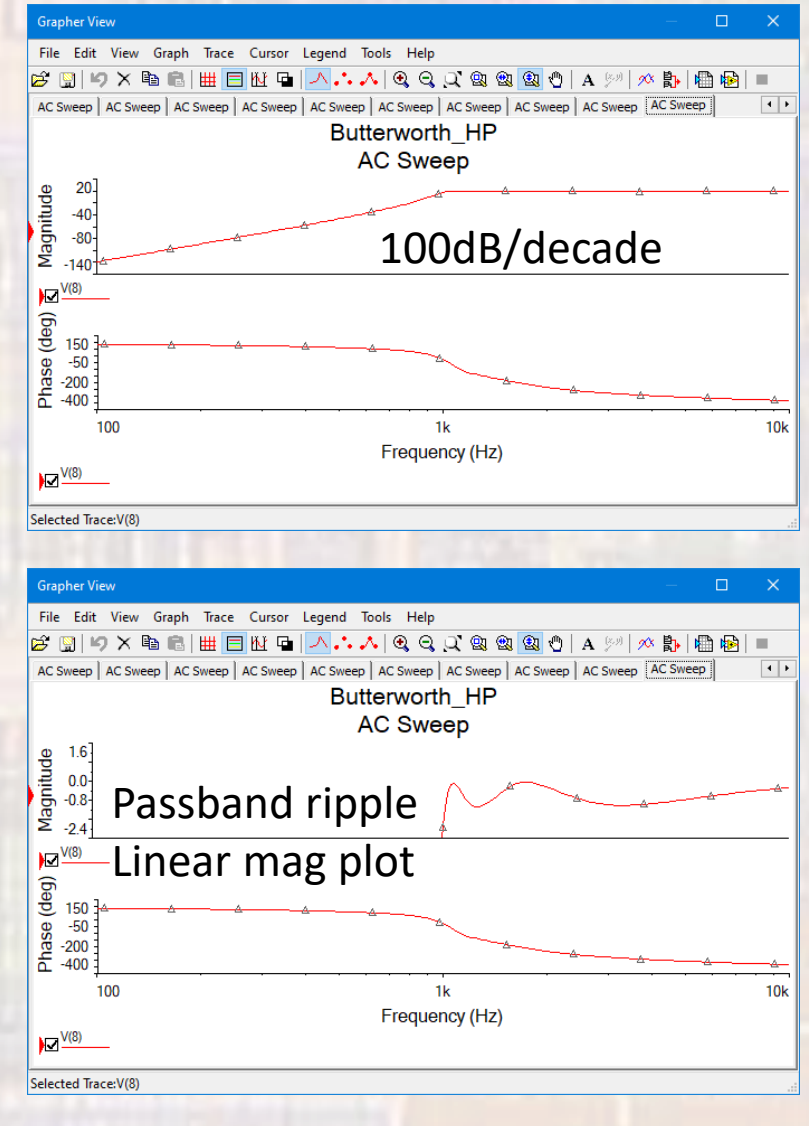

© tj